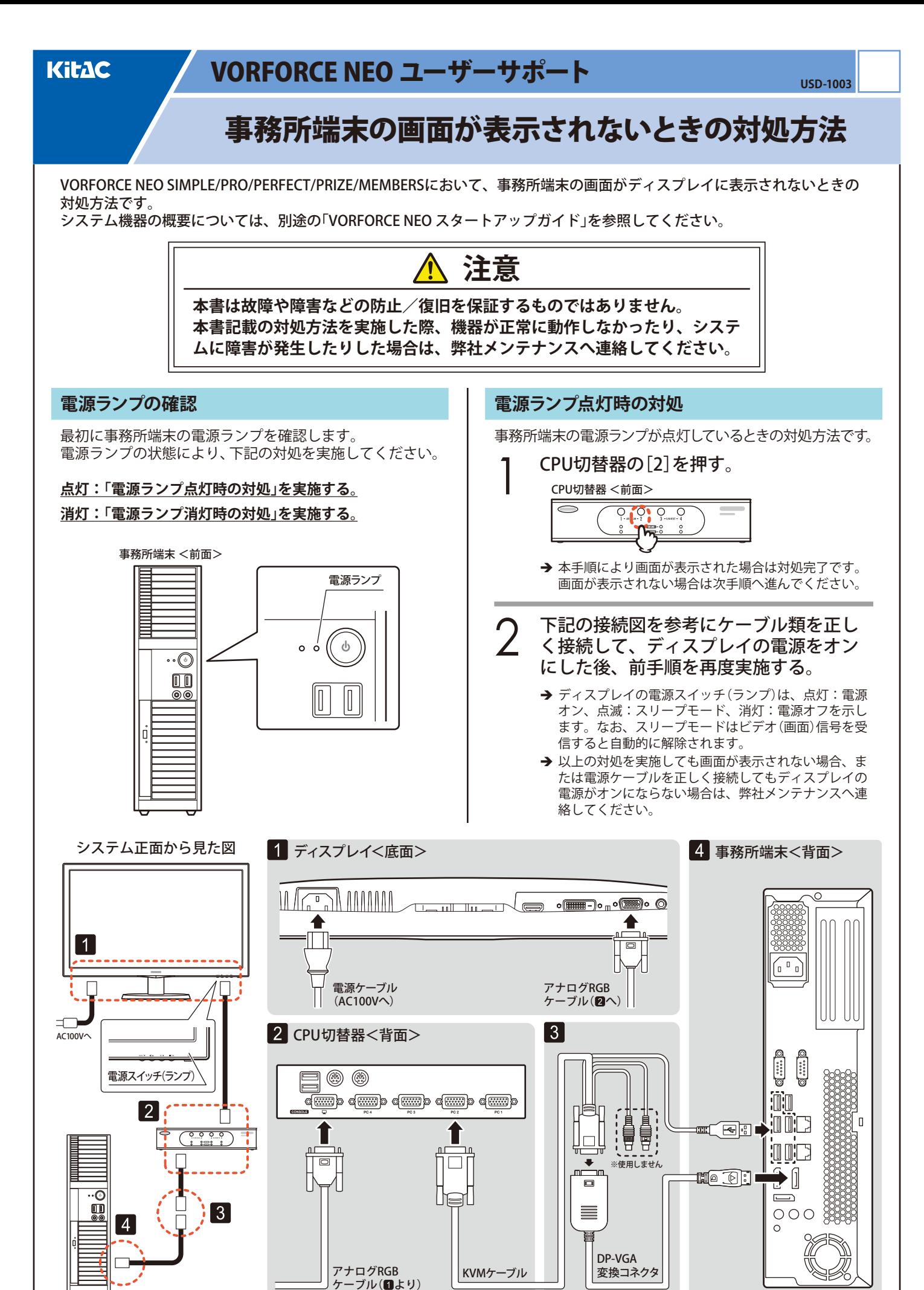

1 Edit. 1.00 / Jan. 2022 / KD-KM-2194

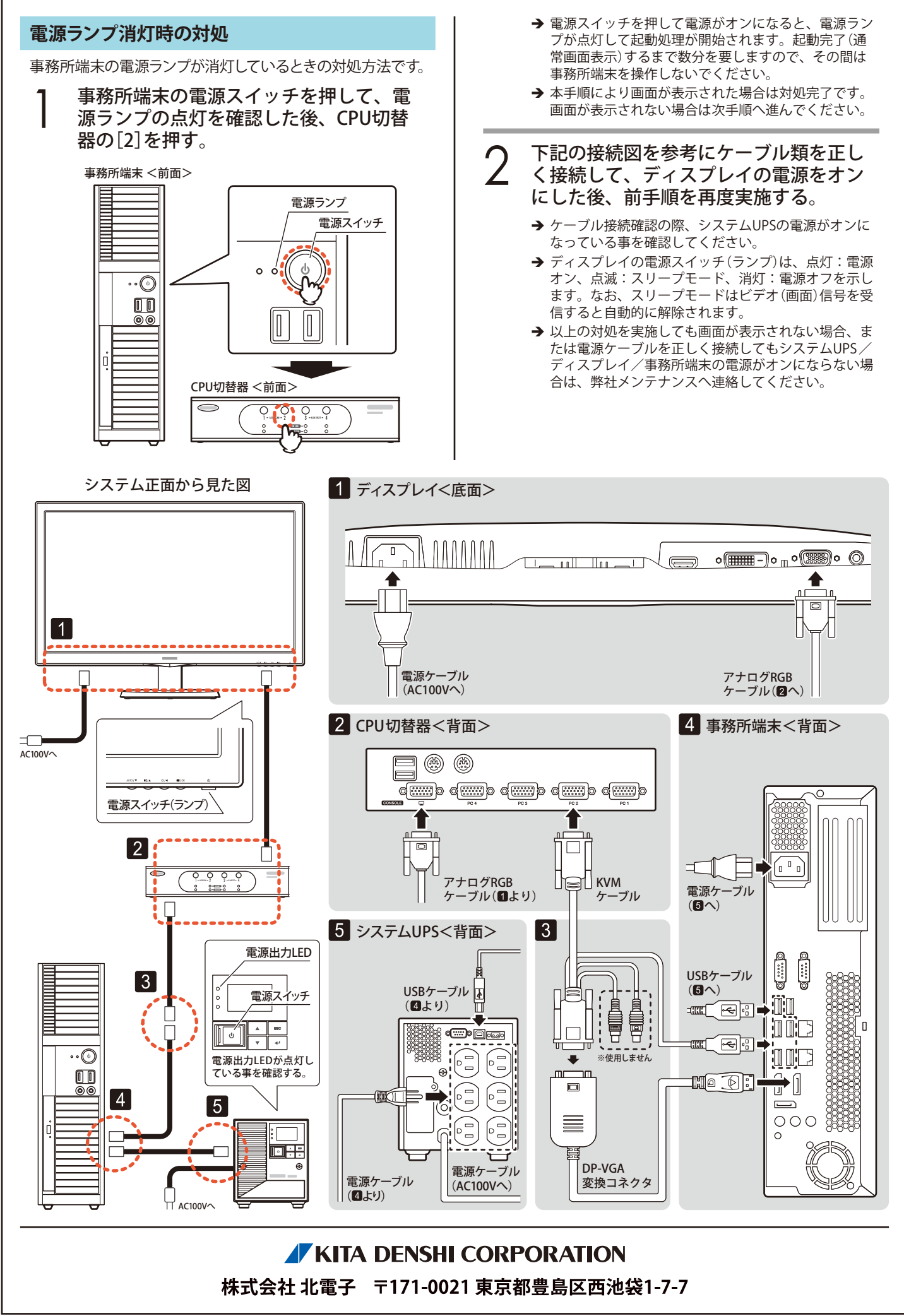